PC [Sistemas](http://tdn.totvs.com/display/PCS) /… / [Financeiro](http://tdn.totvs.com/display/PCS/Financeiro)

## Como funciona a observação "BLOQ. [CADASTRO](http://tdn.totvs.com/pages/viewpage.action?pageId=223913841) AUT. RCA" na rotina 1203? PADRONIZADO

Created by [Claudia](http://tdn.totvs.com/display/~pc.claudia.melo+) Melo, last modified by [Michele](http://tdn.totvs.com/display/~michele.barros) Barros Souza agora há [pouco](http://tdn.totvs.com/pages/diffpagesbyversion.action?pageId=223913841&selectedPageVersions=4&selectedPageVersions=5)

 $\odot$  Esta [documentação](http://tdn.totvs.com/pages/viewpage.action?pageId=189312291) aplica-se às versões 23, 26 e 27 do WinThor, as quais a PC Sistemas oferece suporte. Saiba como atualizar o WinThor clicando aqui.

## Como funciona a observação "BLOQ. CADASTRO AUT. RCA" na rotina 1203?

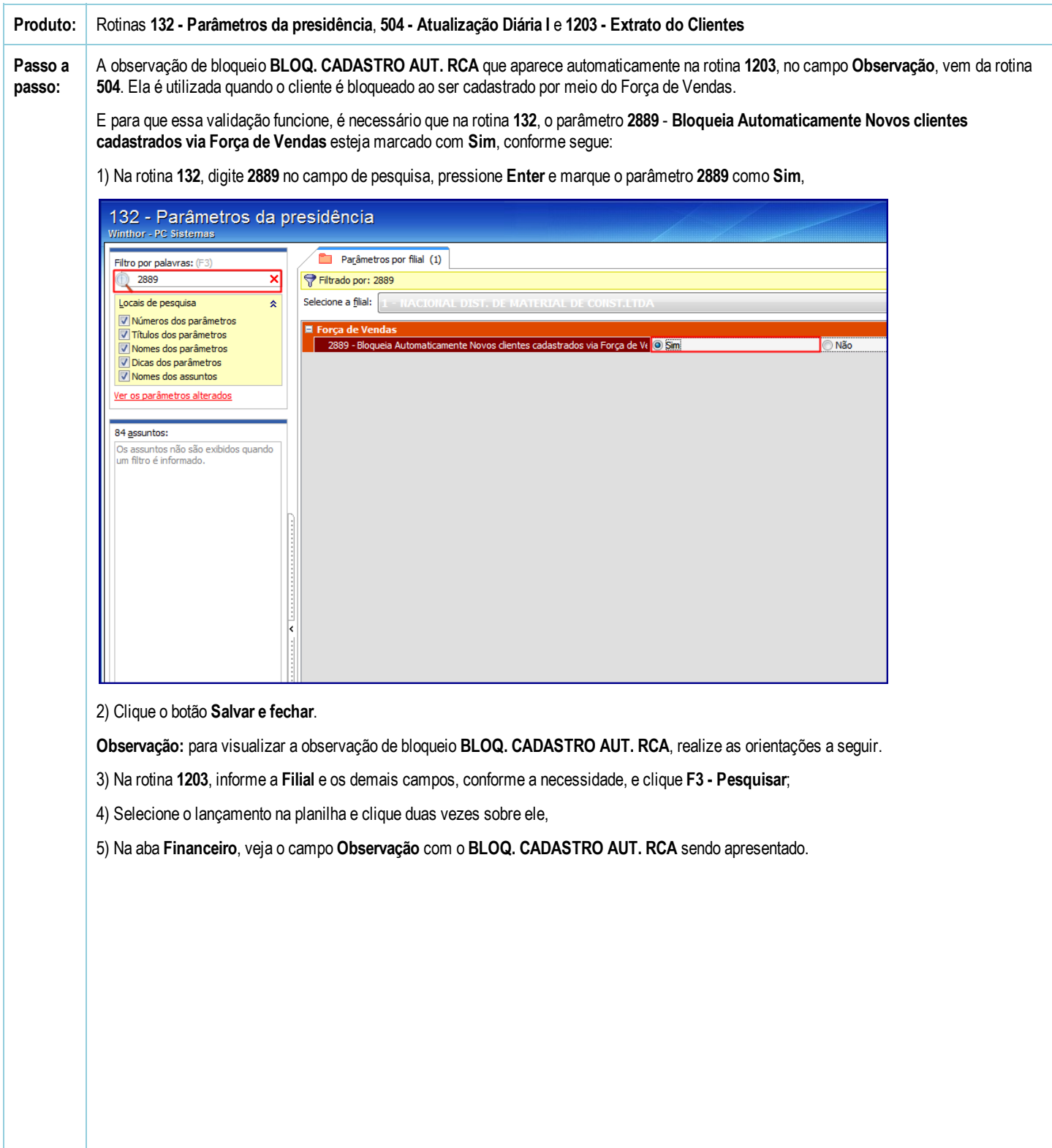

13/09/2016 Como funciona a observação "BLOQ. CADASTRO AUT. RCA" na rotina 1203? PC Sistemas TDN

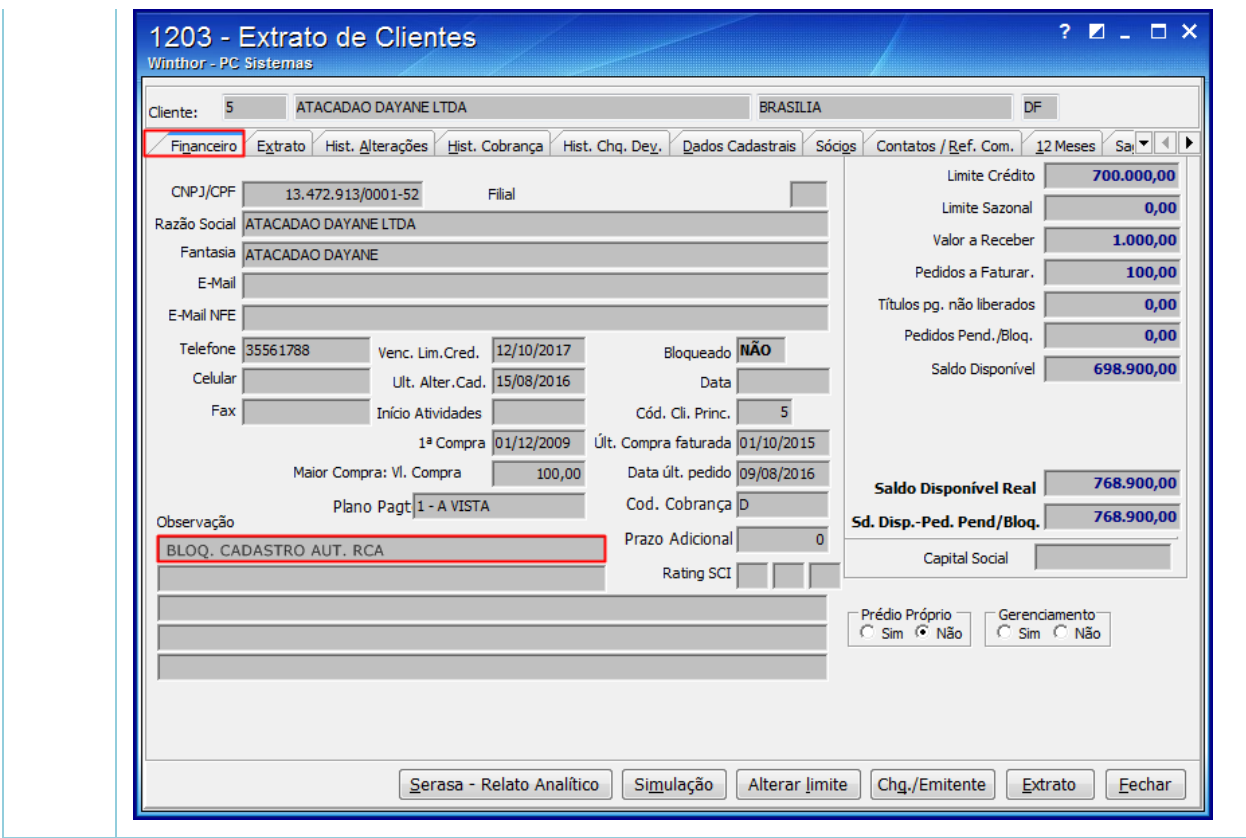

the Seja o primeiro a gostar disto